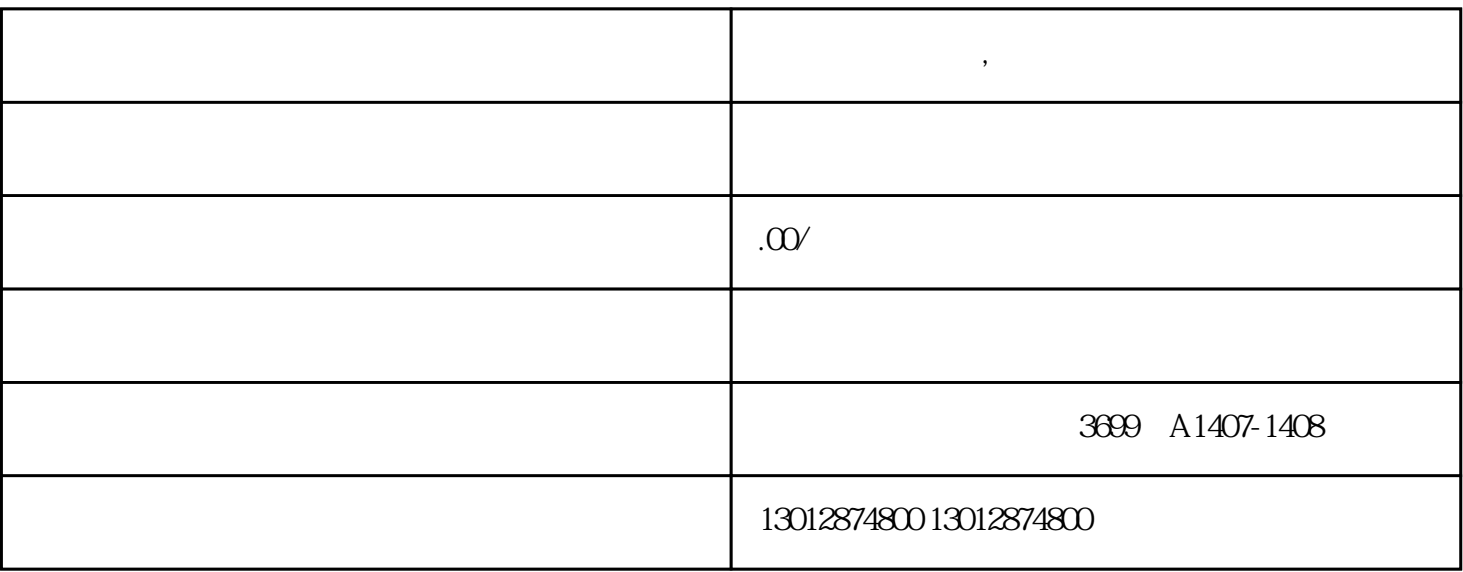

 $<<$  >> 2019 1

 $\mathcal{O}(\mathcal{O}(\mathcal{O}(\mathcal{O})))$ 

 $20\%$  and  $8\%$ 

**松江区注销公司,松江区公司注销流程**

 $<<$  >>

 $\log$  $1$  $1$ ,  $\qquad \qquad ;$ 

 $\frac{1}{2}$  $3\hspace{1.5cm}$ ;

 $2$ 

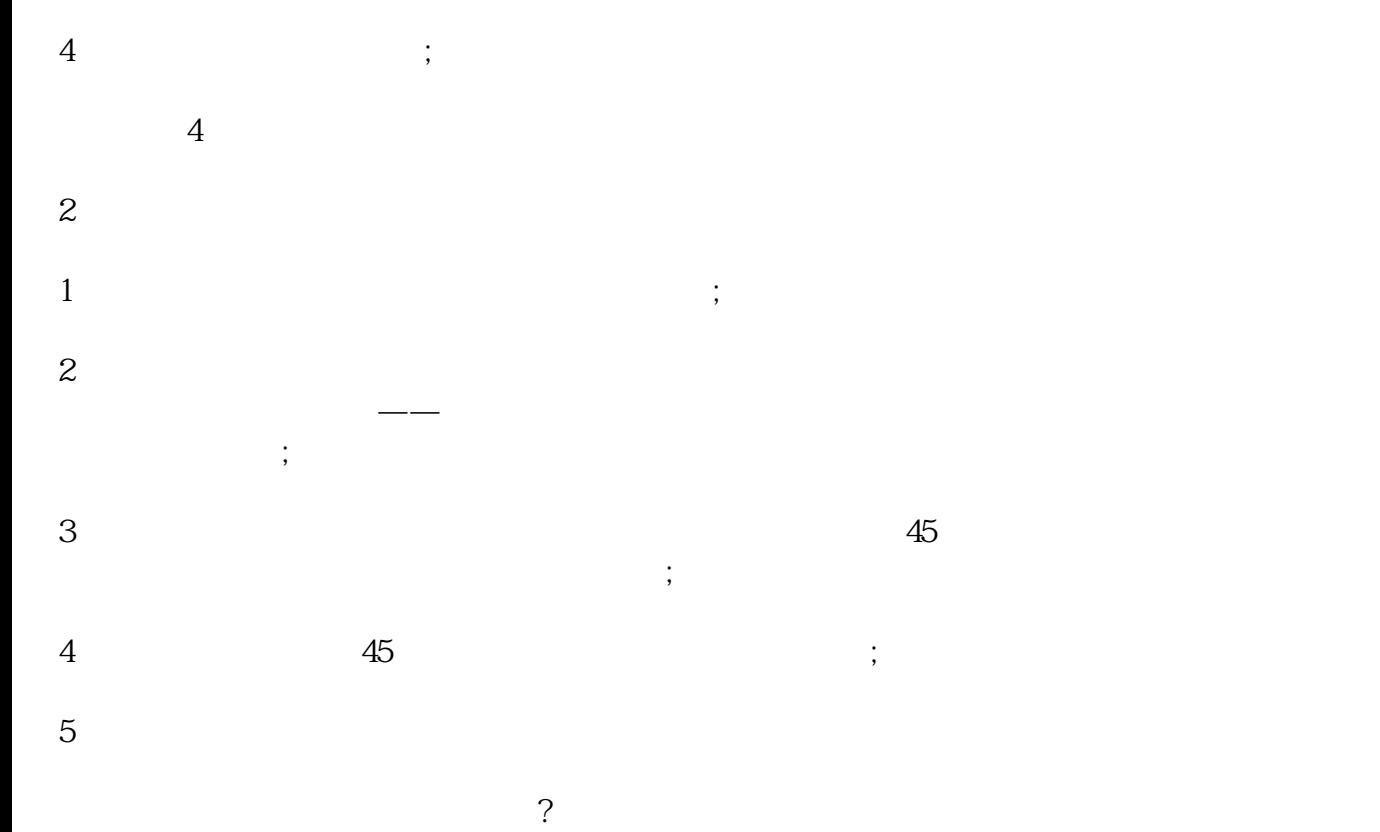